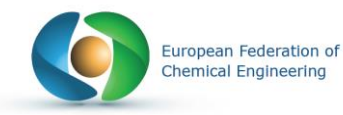

# **MIND MAPS**

# **KEYWORDS**

Active teaching Deepening / **Complements Motivation** Interaction Team work

# **DESCRIPTION**

The mind map is a way of schematically illustrating concepts in relation to a central idea. It can be created in advance and projected during a session, or constructed during the session, thus promoting active pedagogy, where students organize and represent their knowledge around a central idea.

## WHY IS IT INTERESTING ?

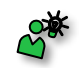

#### • Allows a new central idea to be approached and represented in a simple way

- Makes the link between different taught concepts
- Shows the complementarity between different disciplines

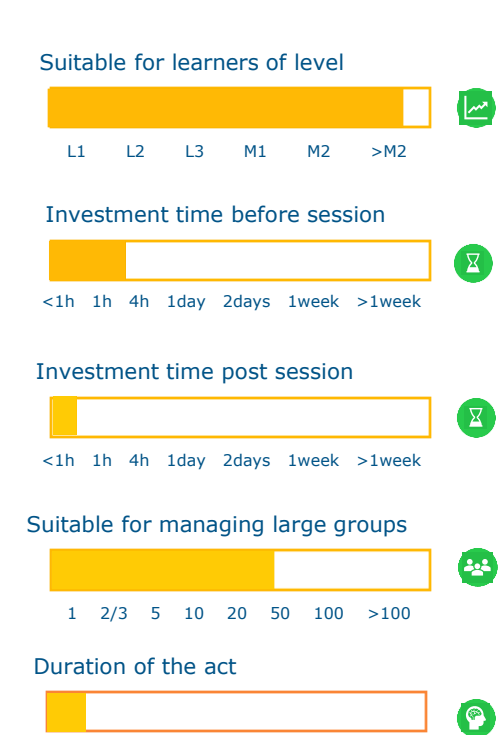

<1h 1h 4h 1day 2days 1week >1week

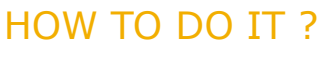

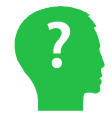

1. Choose the central idea

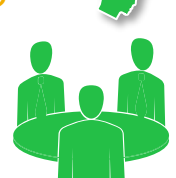

2. Reflecting on concepts related to the central idea

3. Connecting the concepts

## FIRST STEPS

- Choose a central idea
- Reflecting on concepts related to the central idea
- Classify the concepts by proximity with the central idea
- Create a mind map by expanding the tree structure

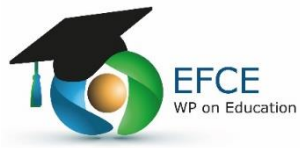

# **MIND MAPS**

## **REFERENCES** EXAMPLES OF USEAGE **Framindmap** To introduce a new disciplines and the skills to be acquired To illustrate the links between acquired and to be acquired competencies coggle • To organize a project To tackle a complex problem In general, to create links **K: Lucid**chart EXAMPLES

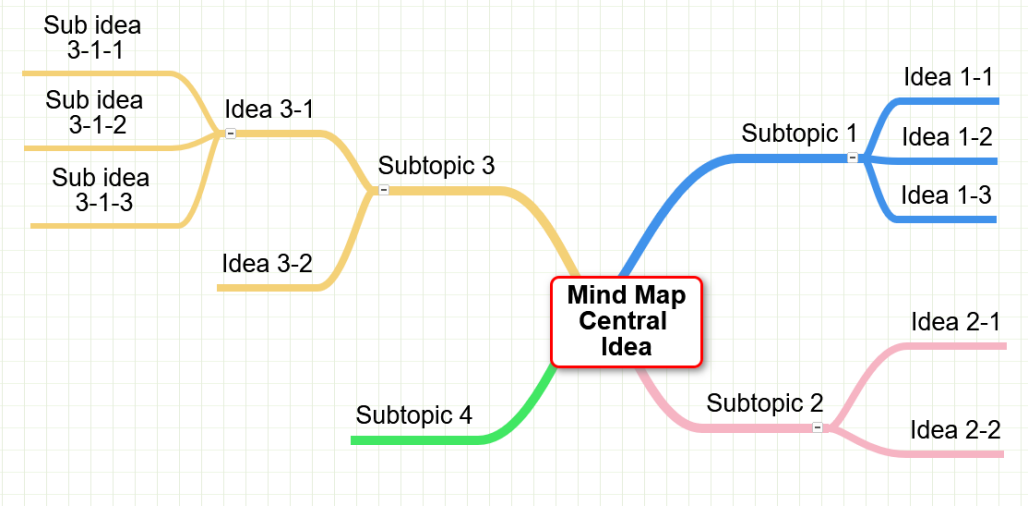

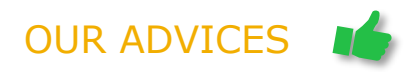

- Start with a simple central idea, identify the concepts and sort them out with the students
- Do not hesitate to use digital tools, but think about familiarising yourself with the software before use

## MISTAKES TO AVOID ?

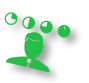

- Clearly define the limits of the map
- Pay attention to the relative importance of elements

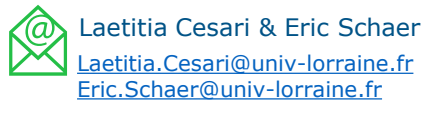

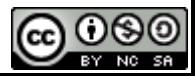